Step One: Log in to

Aetna Navigator.

## **Individual & family** plans

Find a 2015 plan that works for you and enroll from November 15, 2014 - February 15, 2015.

Aetna Navigator-**Print Temporary ID Card Tutorial** 

Shop for a plan

What's New

Information on Ebola planning and prevention >

Needed: real-world, real-time approaches to reaching the underserved >

Legal notices: Health benefits & health insurance plans contain exclusions and limitations >

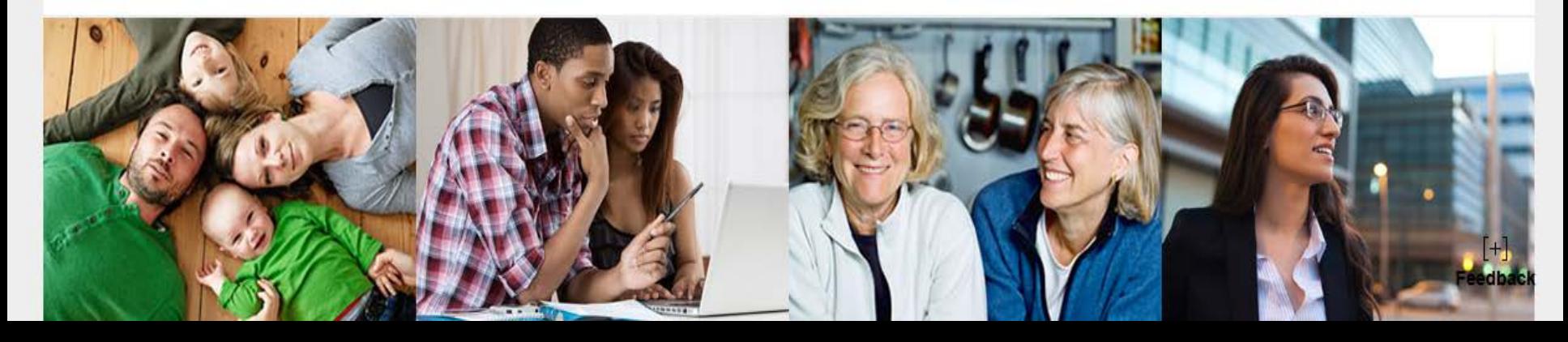

## aetna®

**Step Two: Enter** your User Name and Password and click "Secure log in".

## **Member Log In**

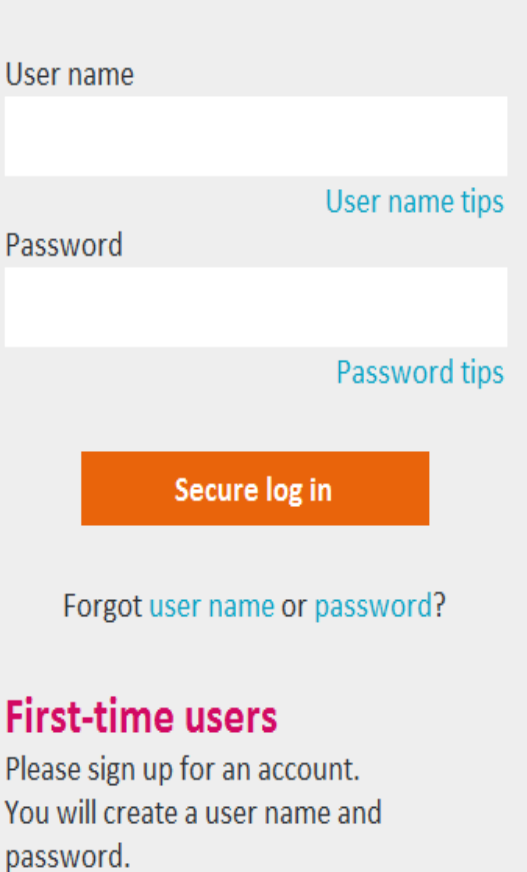

**Register now** 

Take a tour

Need help? Ask Ann Our Virtual Assistant is ready to help you. Ask a question

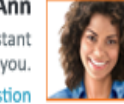

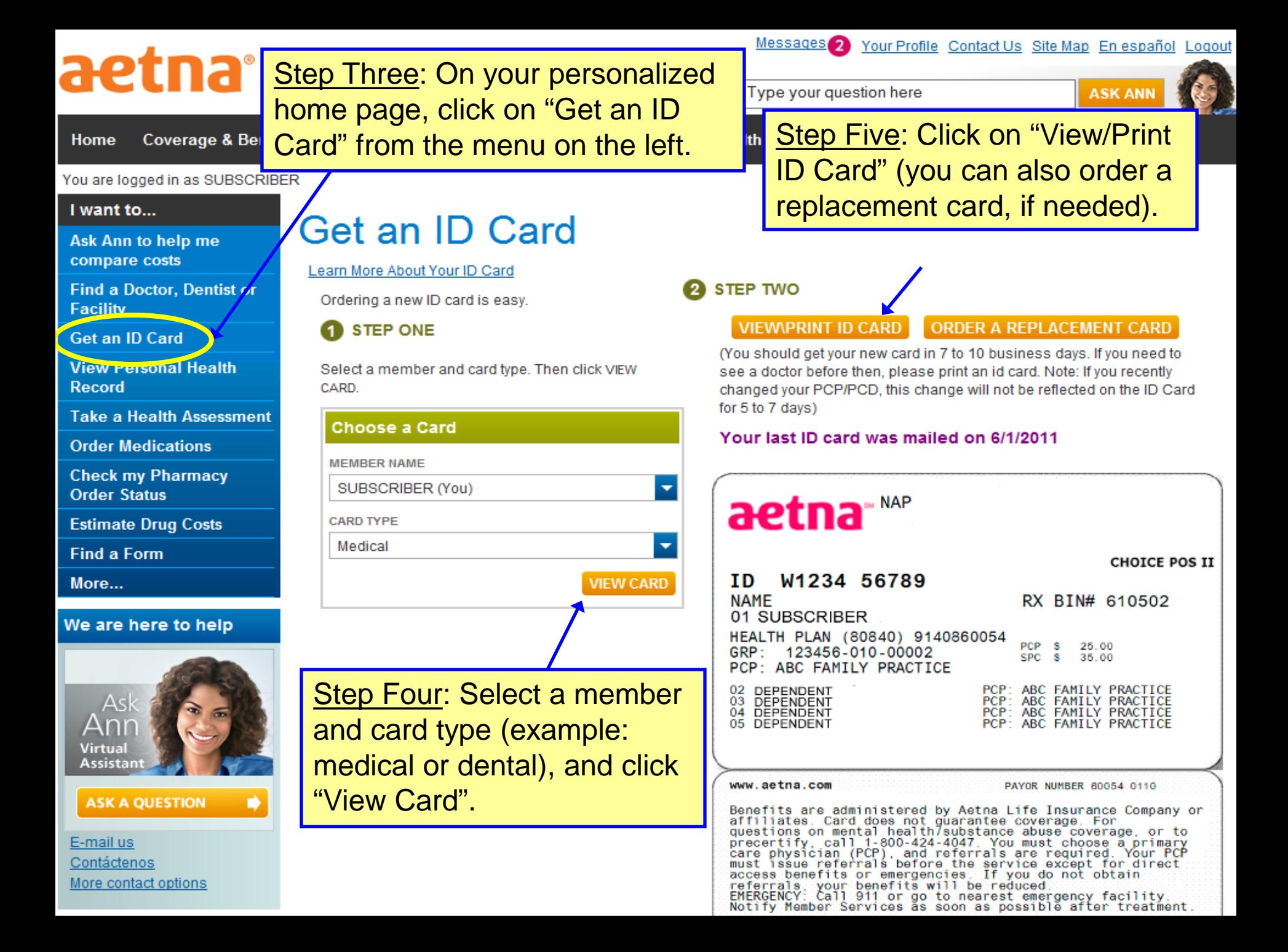

To print this ID card, please select the print icon from the tool bar.

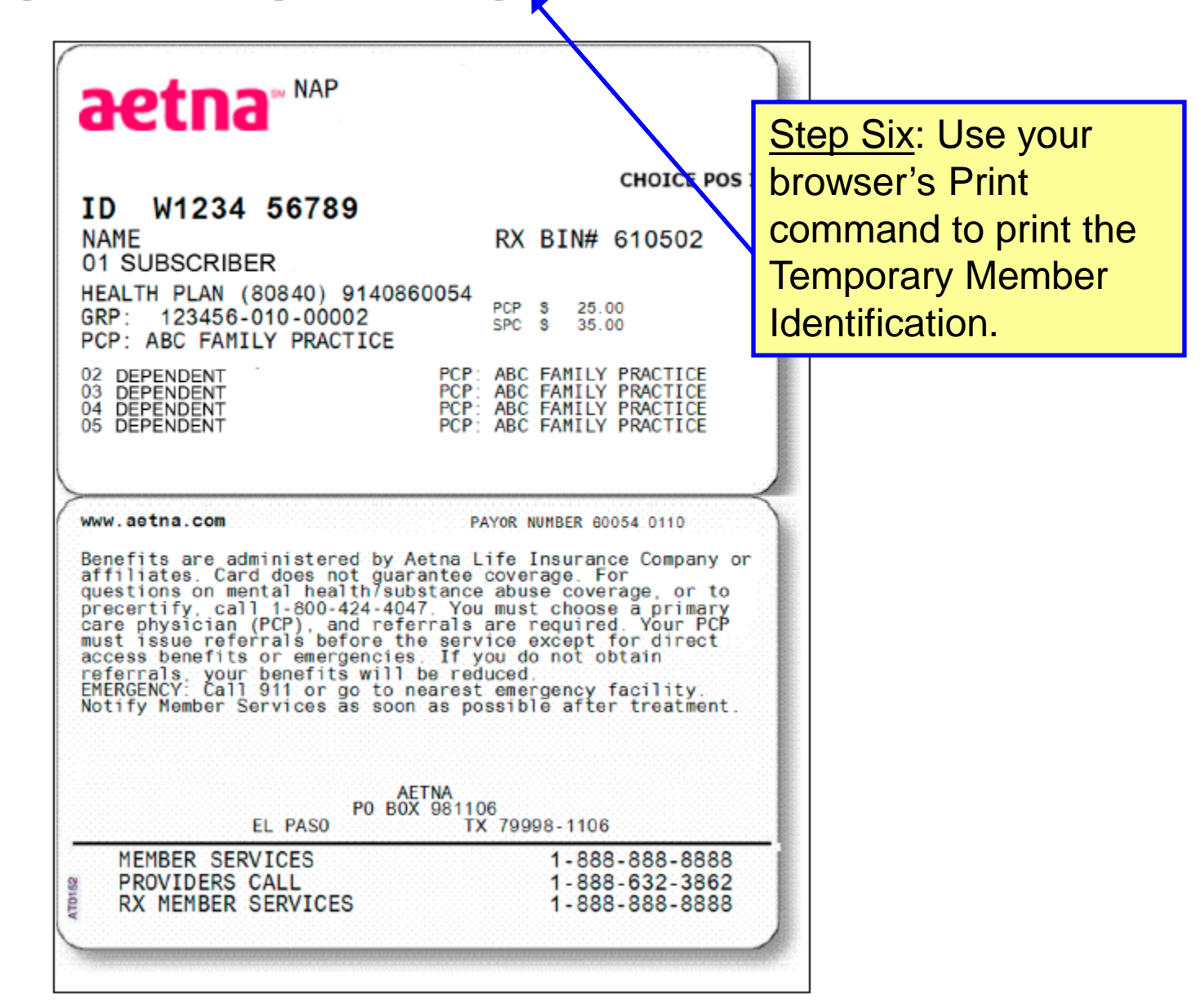

Date Printed : January 07, 2015